# **1Z0-516Q&As**

Oracle E-Business Suite R12.1 General Ledger Essentials

### **Pass Oracle 1Z0-516 Exam with 100% Guarantee**

Free Download Real Questions & Answers **PDF** and **VCE** file from:

**https://www.leads4pass.com/1z0-516.html**

100% Passing Guarantee 100% Money Back Assurance

Following Questions and Answers are all new published by Oracle Official Exam Center

**C** Instant Download After Purchase

- **83 100% Money Back Guarantee**
- 365 Days Free Update

**Leads4Pass** 

800,000+ Satisfied Customers

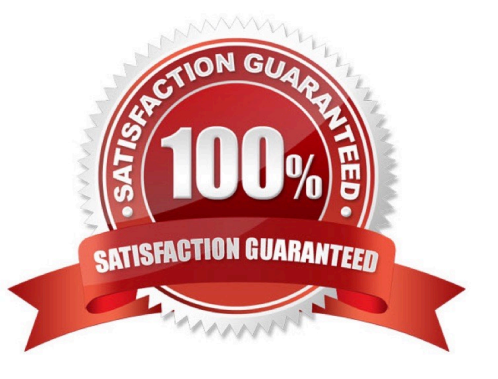

## **Leads4Pass**

#### **QUESTION 1**

ABC Corporation will be implementing Oracle E-Business Suite Release 12. Purchasing,

Payables, Receivables, General Ledger, Assets, Projects, Order Management and Cash

Management will be implemented. Select three business flows that would involve these products. (Choose three.)

- A. Click to Order
- B. Order to Cash
- C. Procure to Pay
- D. Project to Profit
- E. Demand to Build
- F. Campaign to Order
- Correct Answer: BCD

#### **QUESTION 2**

A customer sets up a BOM mapping for a Configuration model using a single simple Table-Based BOM Mapping Configuration rule, as well as the BOM Item Definition and BOM Item Mapping Tables. When reviewing their implementation, they notice the following: The BOM Root Items Administration List shows the root BOM item and its child BOM items correctly. No errors are displayed. (Accessed from Admin > Products > BOM > BOM Root Items List) The BOM Mapping Administration List shows no root BOM item or child BOM items. No errors are displayed. (Accessed from the BOM Mapping rule\\'s "Save and View Details" button)

Which filed have they incorrectly populated in their BOM Mapping Tables?

- A. "Configurable Attribute Variable Name" in the BOM Item Mapping Table
- B. "Parent BOM Map Variable Name" in the BOM Item Mapping Table
- C. "Root Variable Name" in the BOM Item Definition Table
- D. "Parent Variable Name" in the BOM Item Definition Table
- E. "Part Number" in the BOM Item Definition Table
- F. "BOM Item Variable Name" in the BOM Item Mapping Table

Correct Answer: D

#### **QUESTION 3**

What are three valid reasons for a Configuration rule failing to execute? (Choose three.)

- A. A runtime error occurs within the rule, which is firing before the current rule
- B. The status of the rule is set to Inactive

**Leads4Pass** 

- C. The rule\\'s Condition attributes are hidden in Configuration Layout
- D. The attributes used in the rule are not added in Configuration Layout

Correct Answer: BCD

#### **QUESTION 4**

Jack is hired as an Oracle General Ledger Implementation consultant for XYZ Corporation. Select two options that are necessary to enable journal approval. (Choose two.)

- A. key flexfields
- B. Journal Sources form
- C. Journal Categories form
- D. Journal Encumbrance Types form
- E. Journal approval on the Ledger Setup page

Correct Answer: BE

#### **QUESTION 5**

After creating two new customers, LeftBank and RightSide, you create and complete an invoice for \$105 (\$100 plus \$5 tax) for LeftBank. You immediately realize that you should have created the invoice for RightSide. Which three steps can you take to correct the situation? (Choose three.)

A. Change the status of the invoice to incomplete. Delete the invoice, and then enter and complete the invoice for RightSide.

B. Change the status of the invoice to incomplete. Change the customer in the invoice to RightSide. Complete the invoice.

C. Create an adjustment to the invoice for the entire amount, and then create a negative adjustment to the account of RightSide.

D. Create an on-account credit memo for \$105 for LeftBank. Apply the on-account credit memo to the invoice. Enter and complete the invoice for RightSide.

E. Change the status of the invoice to incomplete. Change the transaction type of the invoice to a transaction type that has creation sign equal to negative sign. Complete the invoice. Enter and complete the invoice for RightSide.

Correct Answer: ABD

#### [Latest 1Z0-516 Dumps](https://www.leads4pass.com/1z0-516.html) [1Z0-516 VCE Dumps](https://www.leads4pass.com/1z0-516.html) [1Z0-516 Exam Questions](https://www.leads4pass.com/1z0-516.html)